Oil Paint Photoshop Filter +.+

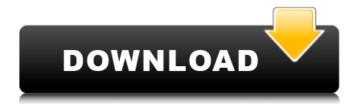

## Photoshop Oil Paint Filter Free Download Crack + Torrent (Activation Code) Free Download X64

Figuring out which one to choose Adobe Photoshop and Adobe Photoshop Elements enable you to perform many different types of image modifications and edits. You can alter photos in the following ways: \*\*\*Artistic —\*\* You can retouch or paint a photo. \*\*\*B &W —\*\* You can convert a color photo to black-and-white to obtain a high-contrast image. You can also convert your grayscale photo to a color photo. \*\*\*Black & White —\*\* You can extract a black-and-white image from a color photo. \*\*\*Crop —\*\* You can select a portion of an image and copy it to another location on the photo. You can also use that same tool to enlarge, move, or rotate a section of the photo. \*\*\*De-speckle —\*\* You can remove the speckles from a photo. \*

\*\*Edge Detection —\*\* You can make more detailed and accurate selections with this tool. You can also adjust the placement of

#### Photoshop Oil Paint Filter Free Download Crack+ Download

Note: This blog post contains links to one or more third-party sites. These sites may use cookies to gather information about your browser, your IP address and other information. Click this button to accept cookies on this site. Step 1: Open Photoshop Elements in Your Computer First of all, download and open Photoshop Elements from Adobe. From the Windows desktop, double click the exe file to install and run the software. Open Photoshop Elements from your device (iOS, Android, Windows), search for it in your phone's app store, and install it to your device. Run it on your Mac. Open the software from the Mac's Finder to open it. Step 2: Manage, Repair, and Delete Photos and Images Browse through your images. You can do this by adding a folder into your left pane and then double-clicking its files one by one. Or, you can browse through them by clicking the Files menu in the upper left corner and then clicking Sort by. This will let you find any image you're looking for. Once you find the image, you can see its various options in the top bar. To change the settings of a photo, first click on it to open it in the Layers. You can edit its color, edit its shape, or edit its size. Click the eyedropper and pick colors. Then, change the color of a face, or the color of the background, with the eyedropper. You can also click the image itself to change it. Click the Fill to have it colored, click the Blur to have it blurred, or click the Type, to change the font. Click the Adjustment Layer to change the settings of that layer. You can modify its brightness, contrast, or even change its type. You can open your favorite picture in Photoshop Elements, resize it, and then save it in PNG format. To delete a file, hold down the Ctrl key and click that file you want to replace that file with a new one, press the Alt key, then click on the file you want. Photoshop Elements will ask you if you want to replace the file or if you want to keep it. If you click Replace, it will replace it with the new version. Step 3: Edit and Design

## Photoshop Oil Paint Filter Free Download Crack Download [Latest 2022]

Q: Oracle 11G: Changing varchar column size How can I change the size of a column? I know I can add a new column, but in that case, I do not know how to change the size of an already existing one. A: You can't change the size of the column is fixed at compilation/create time. Pseudoperiodic activity and the initiation of fetal breathing movements in the ovine fetus. The present experiments were carried out to test the hypothesis that a fetal behavioral state, which has been shown to be characterized by a periodic pattern of spontaneous movements, precedes fetal breathing movements, and that this periodicity persists until the occurrence of fetal breathing movements. Time-dated ovine fetuses of 125-128 days gestation were instrumented chronically with ultrasonic fetal heart rate monitors, a maternal intra-arterial catheter, a carotid artery pulse transducer for detection of fluctuations in intrauterine pressure and a catheter directed into one of the fetal cranial arteries. Fetal breathing movements were counted by two observers who were unaware of the time and intrauterine pressure of the breathing events. In addition, spontaneous movements were counted and the onset of fetal movements associated with breathing was noted. Most fetal breathing episodes began at a time when spontaneous movements were initially manifest and continued until the fetal respiratory pattern appeared. Both spontaneous movements occurred throughout a single breathing cycle. Consistent with this observation, the onsets of fetal movements which were associated with breathing were temporally coincident with the onsets of fetal breathing movements that, in the ovine fetus, the periodicity of spontaneous movements precedes the onset of fetal breathing movements and persists for a sufficient duration during a breathing cycle to include both the expiratory and inspiratory phases. Nanotechnology General News The latest news from academia, regulators research labs and other things of interest Posted: May 24, 2010 Gold nanoparticles that can ident

#### What's New In?

The Pen Tool lets you draw and change the size and shape of any object, using the mouse. The brush is one of the most versatile tools that are often used for painting and retouching photos. Here are some of the most useful brush settings: You can control the size and the type of brush settings using the Options bar. The Pen Tool is useful for drawing an object exactly like the original. Make sure to adjust the settings before drawing. This tool is not suitable for drawing art as it erases pixels as you draw. The Eraser is useful for erasing unwanted pixels or shapes. The default settings are solid and translucent. You can make them solid, translucent, or invisible by adjusting the settings. The Clone Stamp is useful for repairing images where you don't have the original, either through dropped pixels or dirt etc. The Brush presets and other options available can be found in the Options bar. QuickTime is a multimedia player application that enables you to listen to, download, and view videos and movies. It can be used in other applications and operating systems. This article will discuss some of the features found in QuickTime, such as Creating Video Playlists and Managing Layers. Creating Video Playlists You can use the media library or the organizer to find videos and photos. You can create a new playlist (CMD + i) and add photos or videos to the playlist. The photos and videos are saved with the name of the playlist. You can assign a message to each playlist from the media library or organizer. The message can be used to add a descriptive title or description to the playlist. You can also add photos to the playlist using the "Add to Playlist" option in the media library or organizer. You can then view the playlist from the media library or organizer. You can search for a specific photo or video by using the "Filter Search" option. You can also use the "Type" drop-down menu to select from "Videos", "Images", "Music", and "Add to Playlist" option to add the media to the playlist. The Media Browser can also be u

# **System Requirements For Photoshop Oil Paint Filter Free Download:**

Minimum Specifications: Operating System: 64-bit Microsoft Windows 7 or later Processor: Intel Pentium 4 or AMD Athlon 64 or faster Memory: 2 GB RAM Hard Disk: 7 GB available space DirectX®: Version 9.0c Video Card: 256 MB or higher Additional Notes: To install all required drivers before installing X-Plane 10 you will need a WinZip file. This is a file archive utility, available for free at www.winzip.com

https://pocpivelousgaugree.wixsite.com/quimurandmy/post/adobe-photoshop-elements

https://inmobiliaria-soluciones-juridicas.com/2022/07/photoshop-free-download-last-version

https://www.caribbeanskillsbank.com/photoshop-for-mac-free-download/ https://clubdeturismodigital.com/adobe-photoshop-7-0-5-is-the-next-release-of-the-applications/

http://armina.bio/?p=34998

https://teenmemorywall.com/photoshop-line-shapes/ https://gf-tunenoe.dk/wp-content/uploads/2022/07/glyncali.pdf

http://www.bigislandltr.com/wp-content/uploads/2022/07/Free Graphic MockUps for Designer.pdf

https://www.nzangoartistresidency.com/photoshop-for-windows-10-10/ https://kasujjaelizabeth.com/free-oil-paint-brushes-photoshop-graphistock/ https://koshmo.com/?p=43420

https://kurditi.com/upload/files/2022/07/OzmSo2CTTWSpFMcA7ZpZ\_01\_93645fe47dd35869a14bd5c952a3f44c\_file.pdf

https://collegeofdoc.com/blog/index.php?entryid=1432

http://robinzoniya.ru/?p=22991 http://www.techclipse.com/?p=19754

https://www.afscme65.org/system/files/webform/how-to-download-adobe-photoshop-in-ipad.pdf

https://kingspremiumhemp.com/wp-content/uploads/2022/07/fabrand.pdf

https://www.theblender.it/download-adobe-photoshop-for-free/

https://cityguide.ba/wp-content/uploads/2022/07/papeli.pdf https://noshamewithself.com/upload/files/2022/07/1rSg8dwN7a4dyog5r32C 01 3250deb9dad4d68e7e44218ba319338e file.pdf